## 8. More on Iteration with For

#### Topics:

Using **for** with **range Summation**  Computing Min's Functions and for-loops Graphical iteration

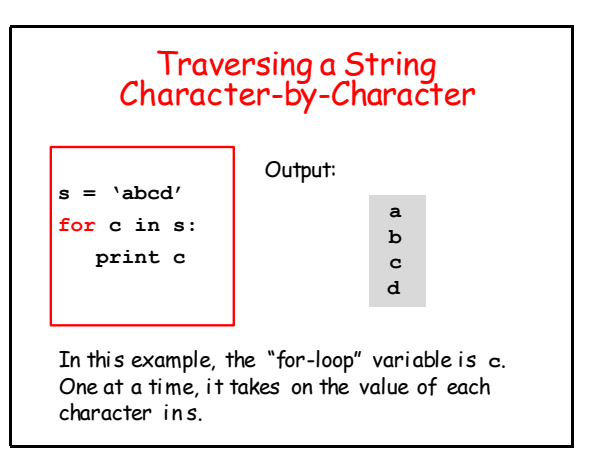

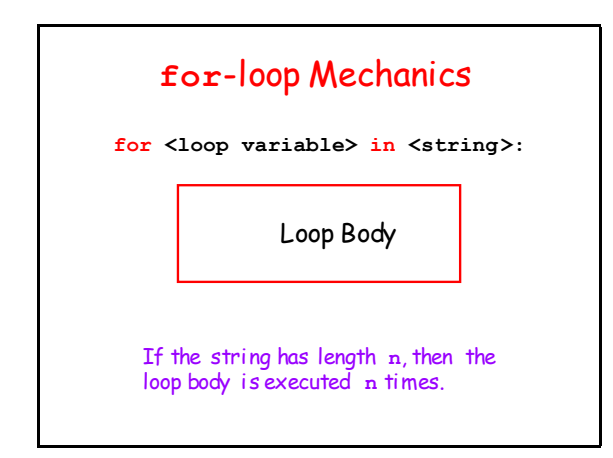

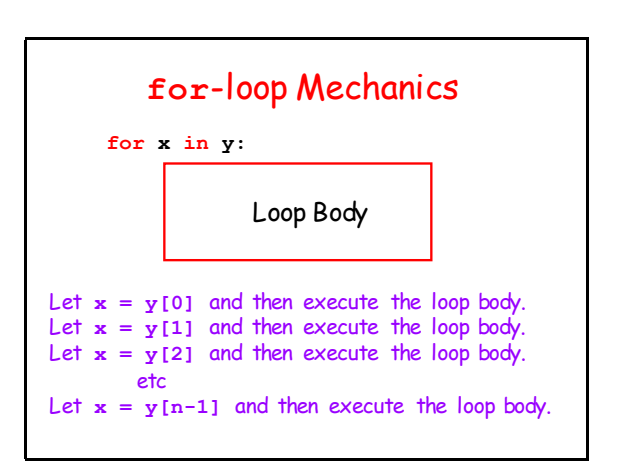

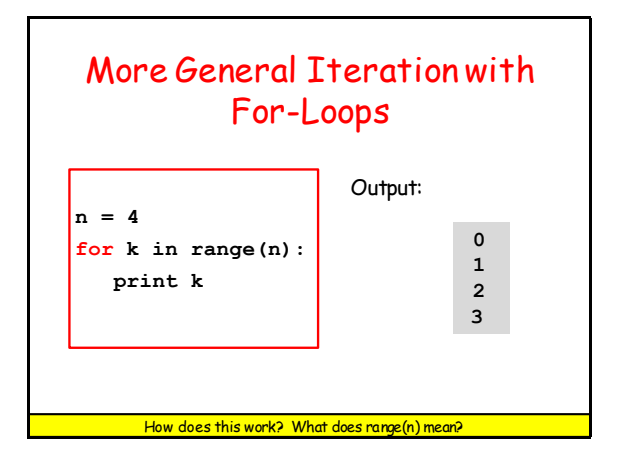

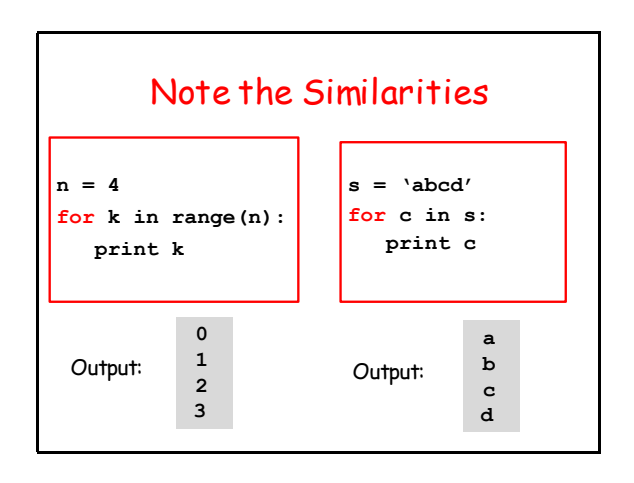

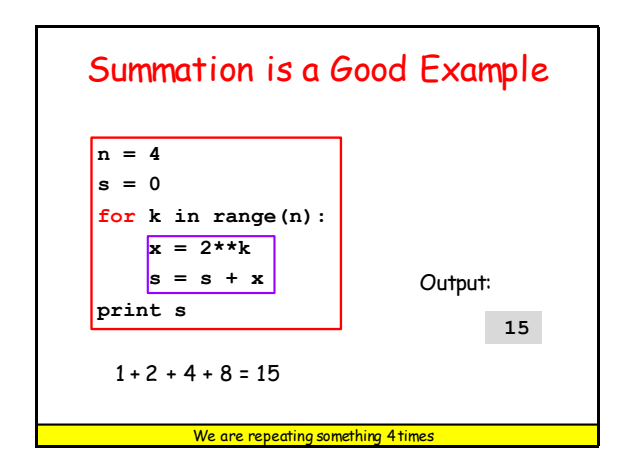

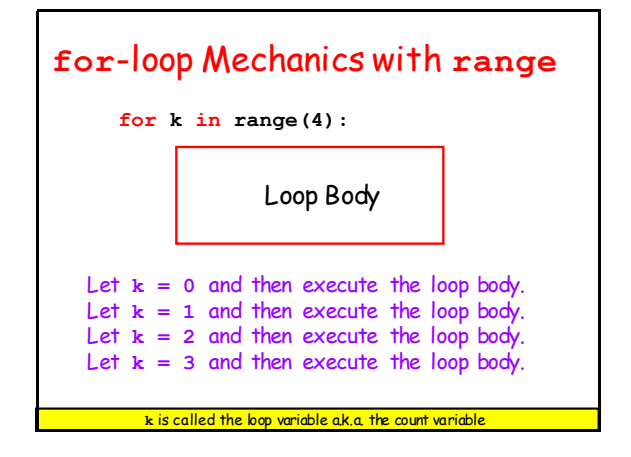

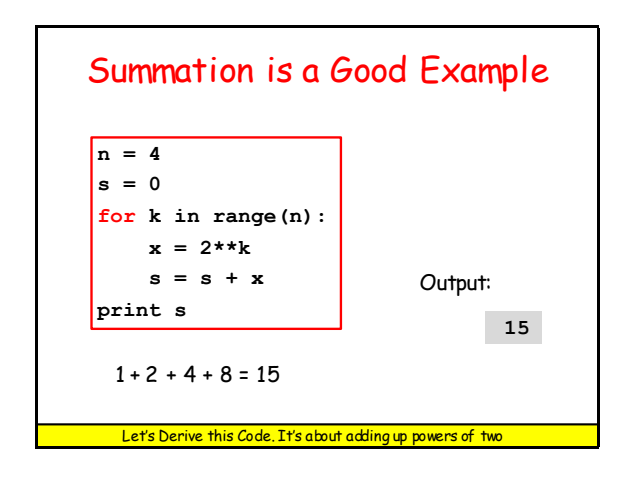

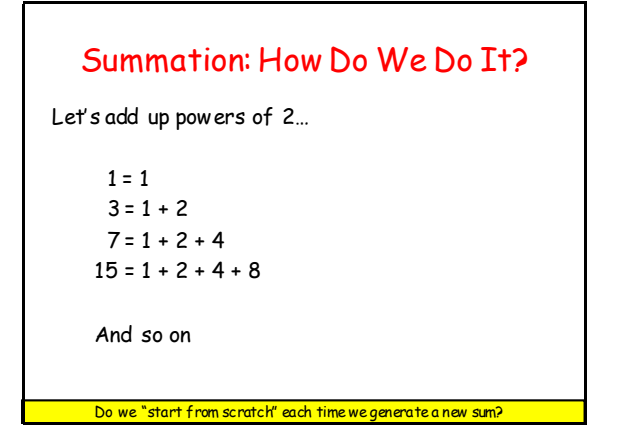

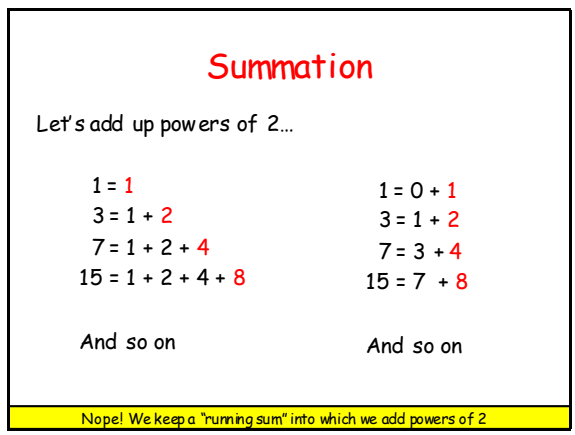

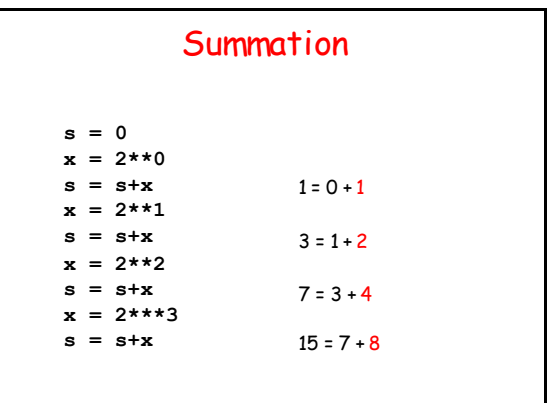

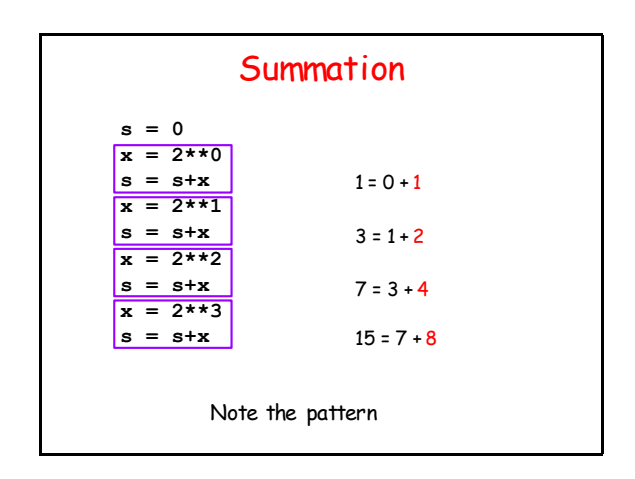

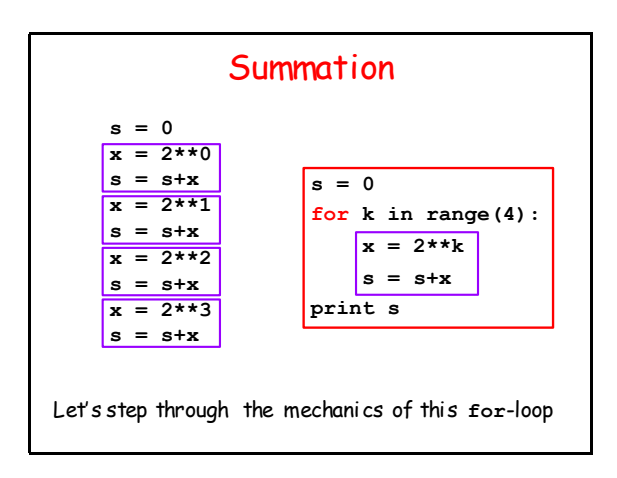

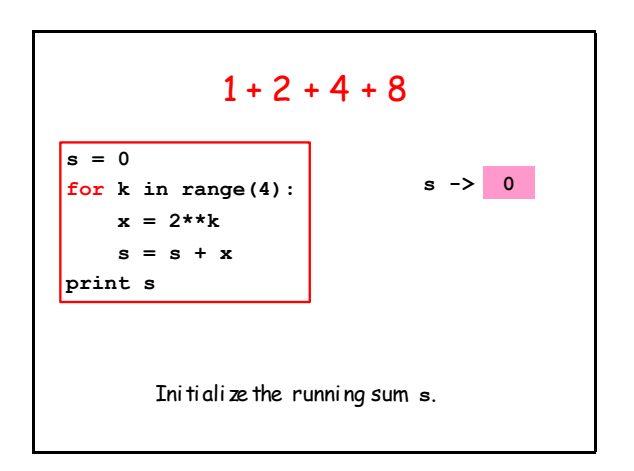

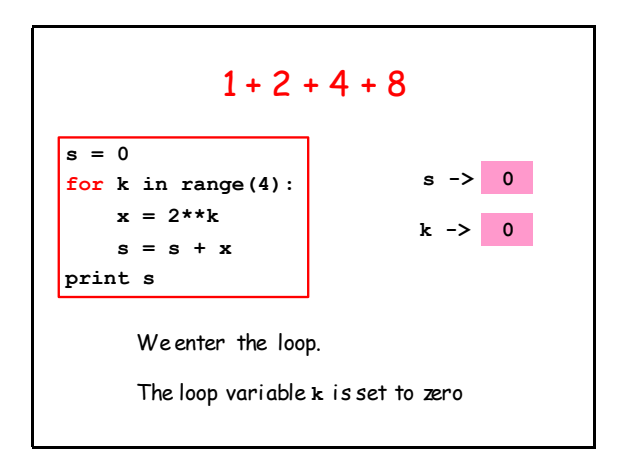

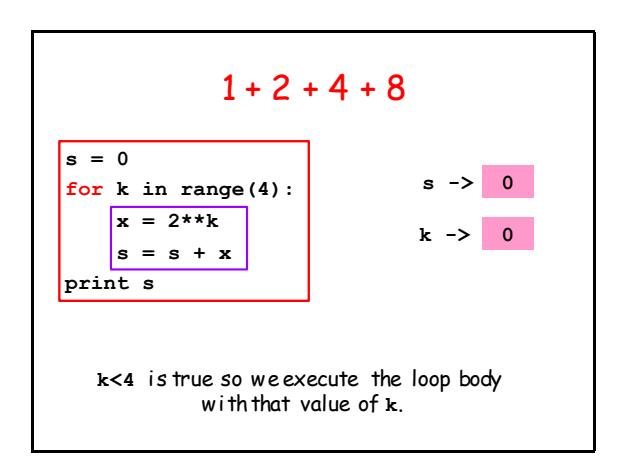

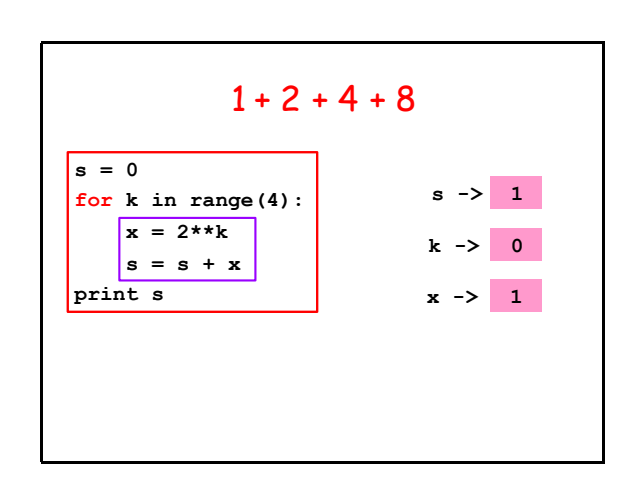

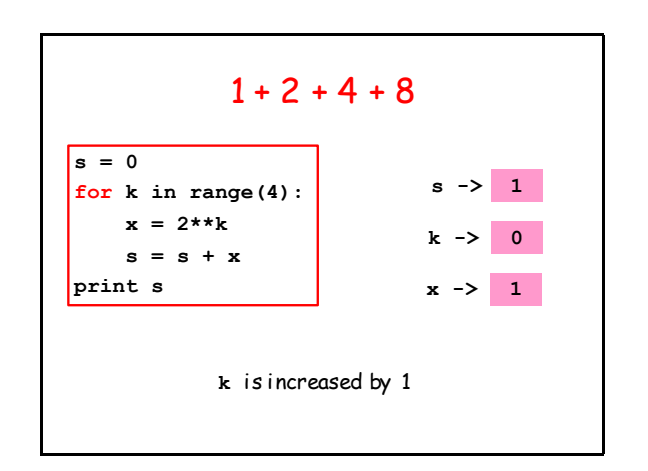

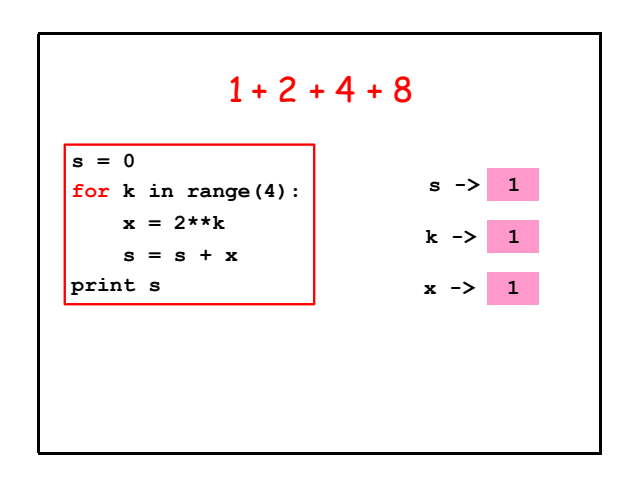

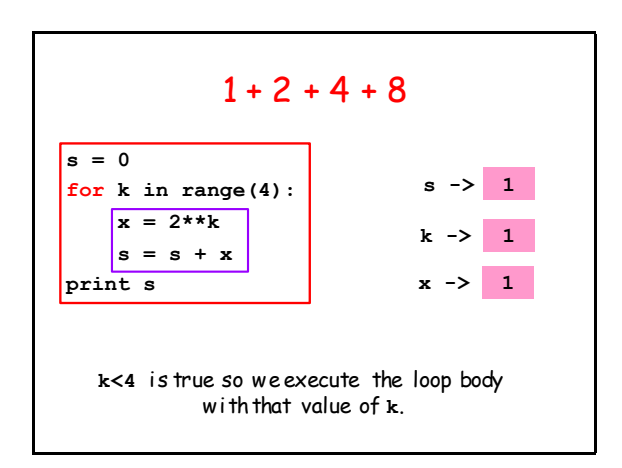

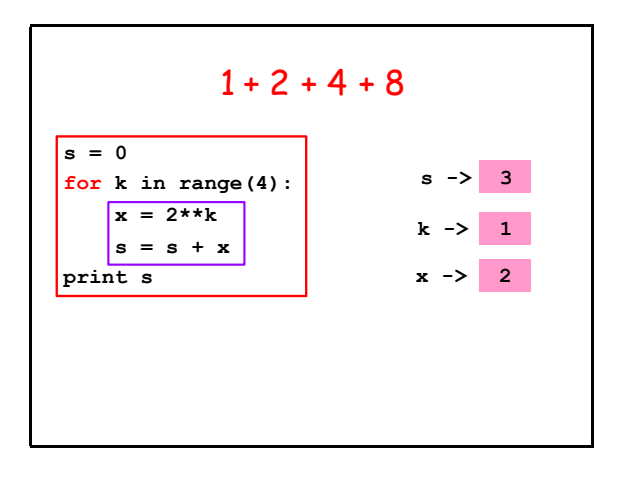

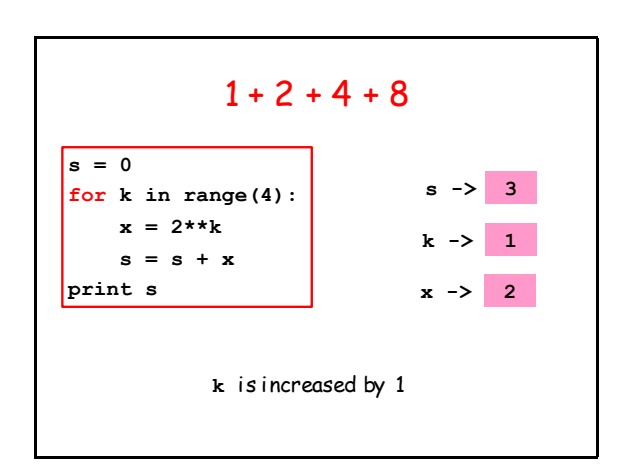

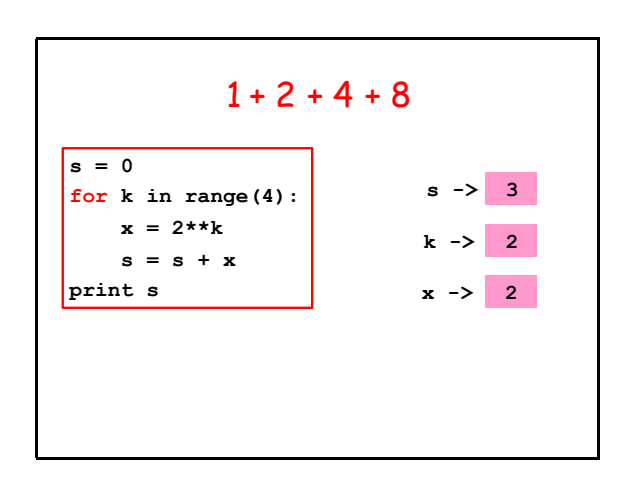

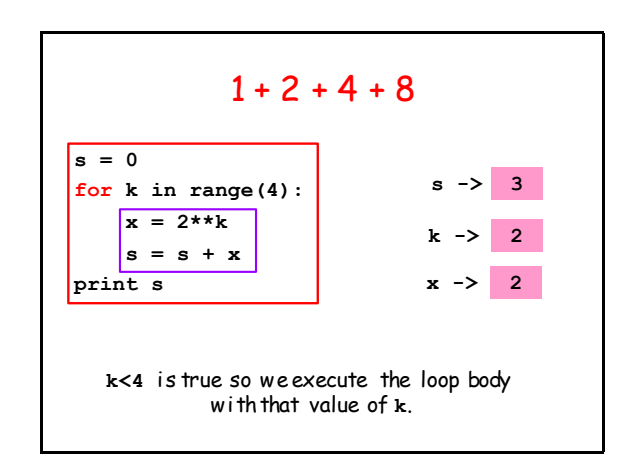

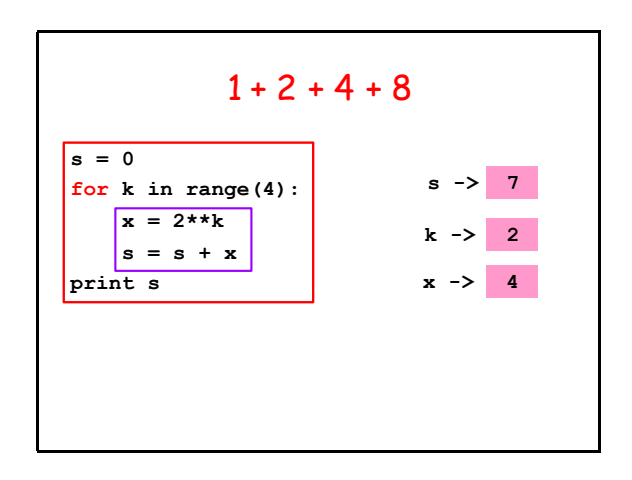

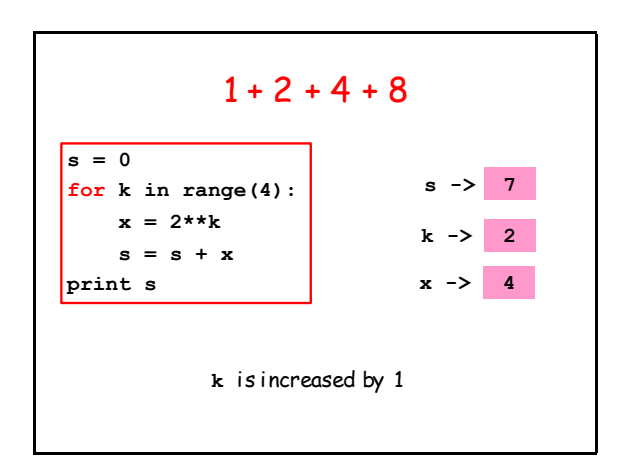

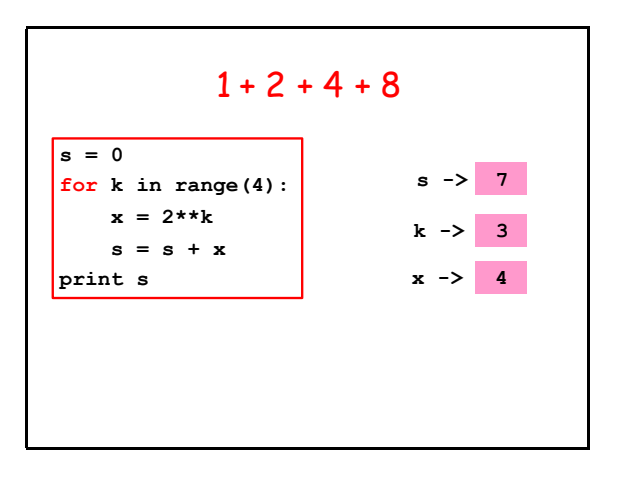

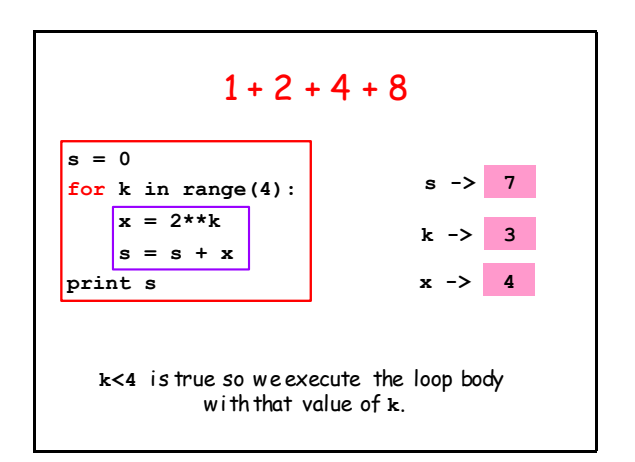

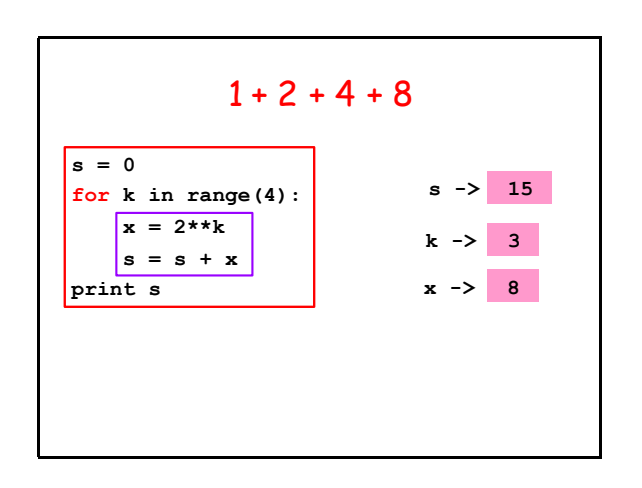

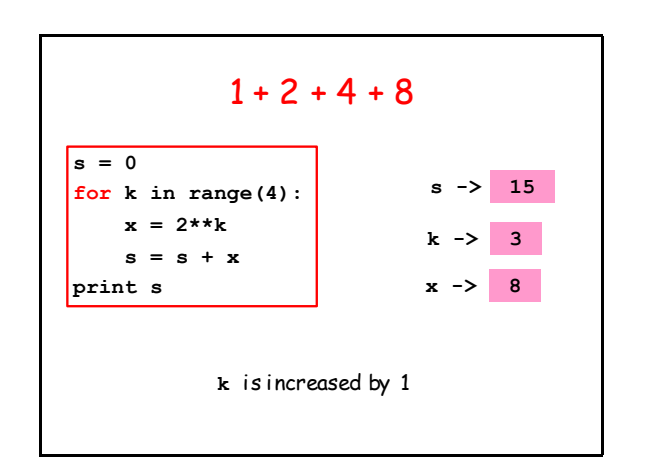

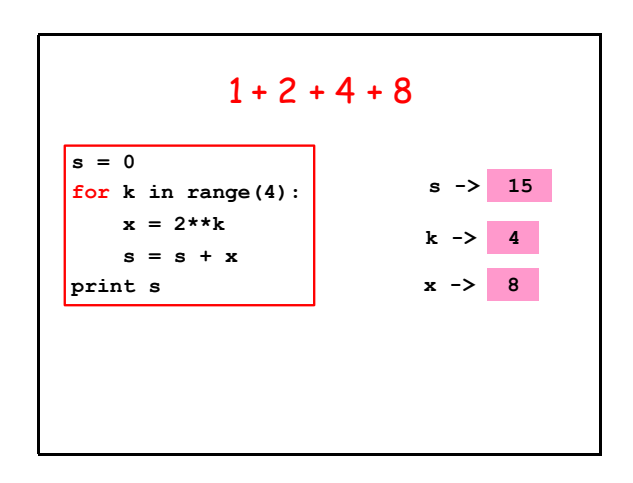

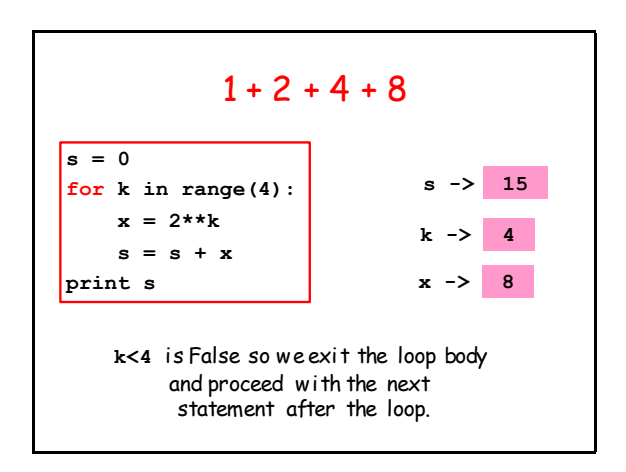

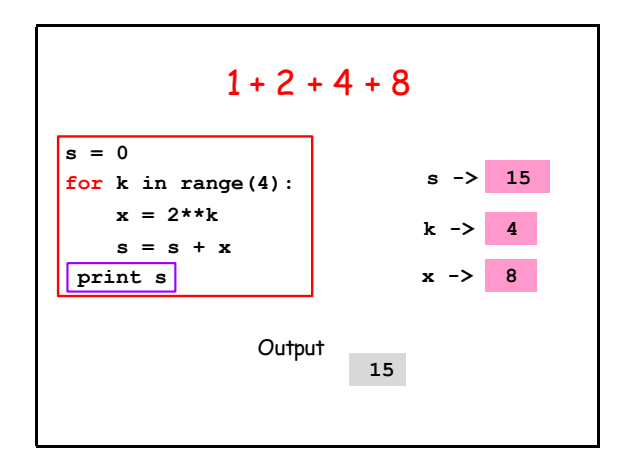

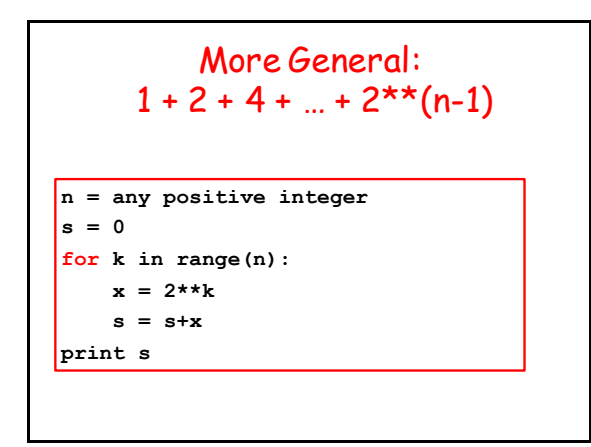

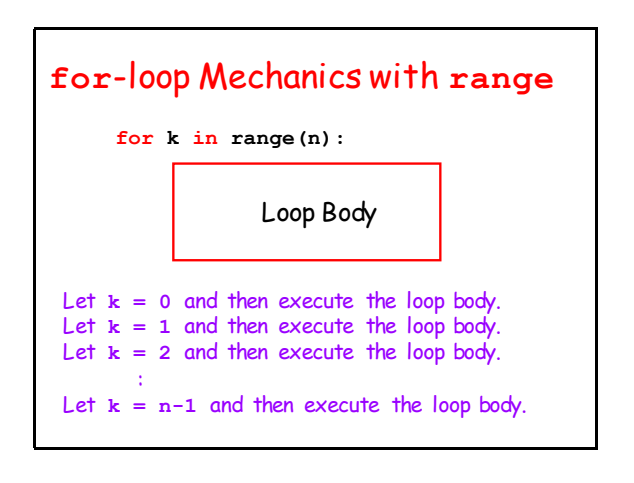

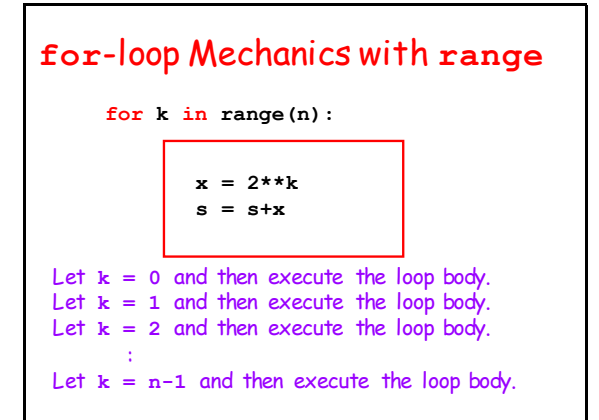

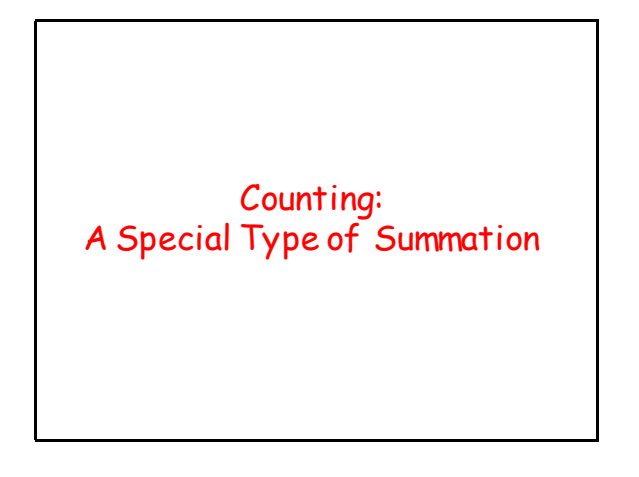

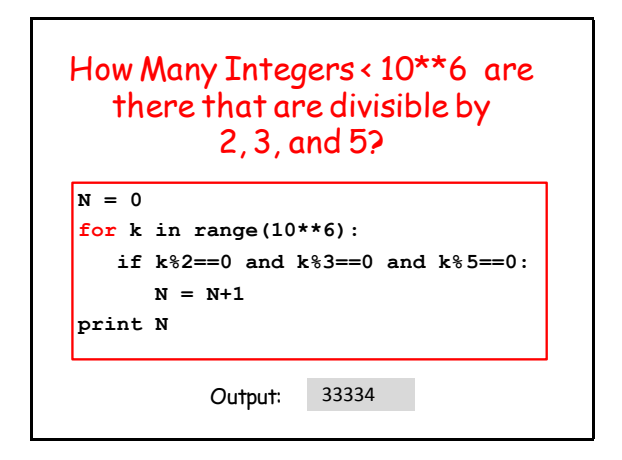

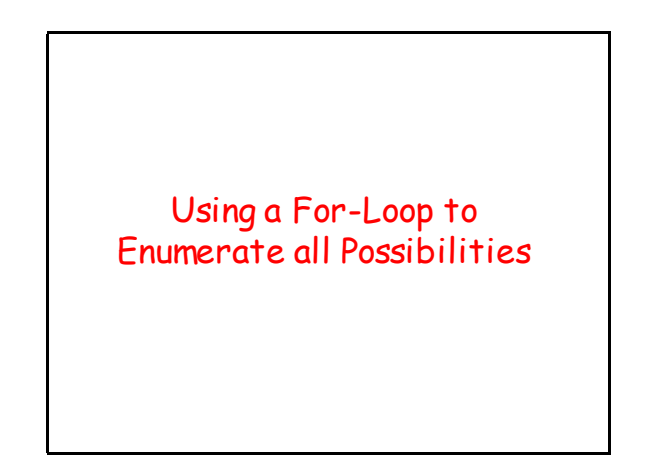

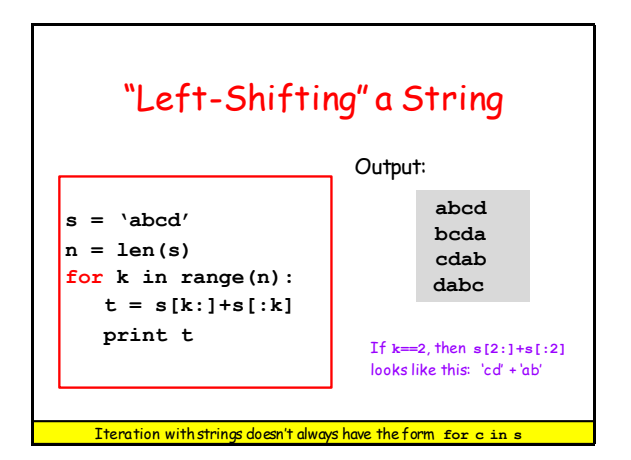

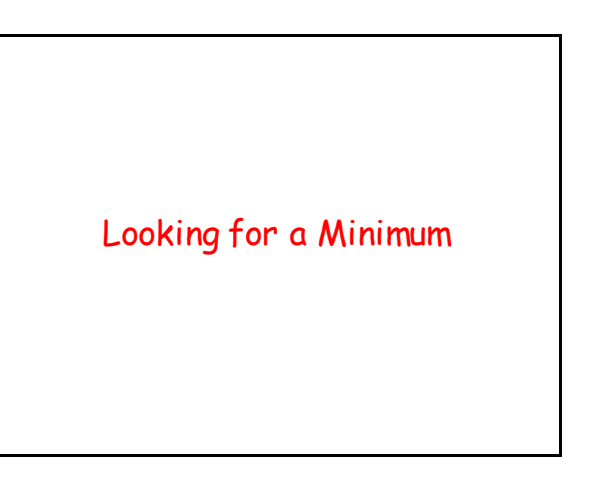

#### Assume this Function is Available

**def dist(t):**

 **""" Returns a float that is the distance between Earth and a rogue asteroid at time t (days).**

 **PreC: t is a nonnegative float."""**

Which of the numbers **dist(0), dist(1), dist(2),…,dist(100000)** is the smallest and what is the associated t-value?

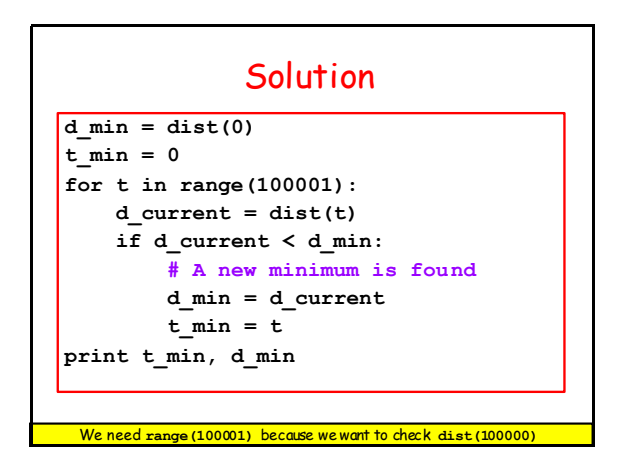

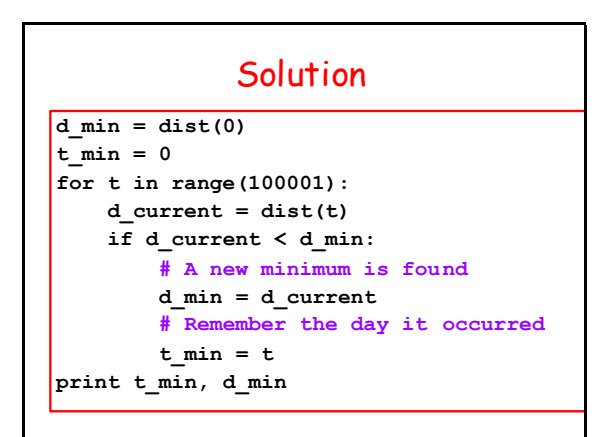

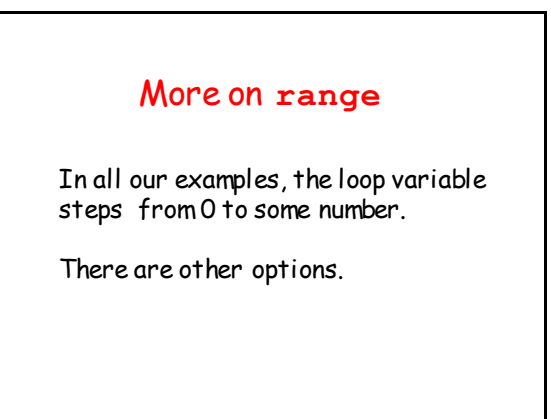

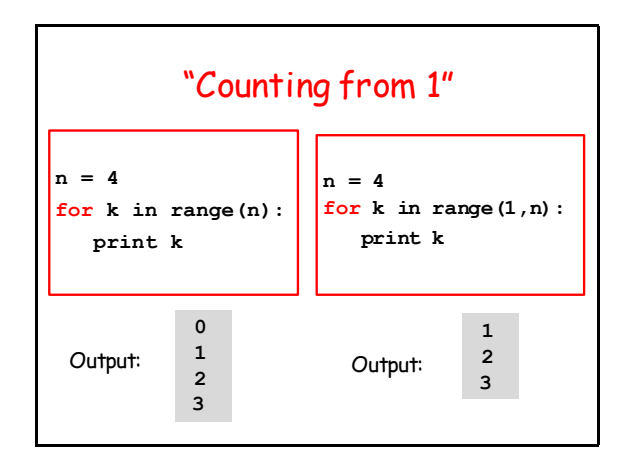

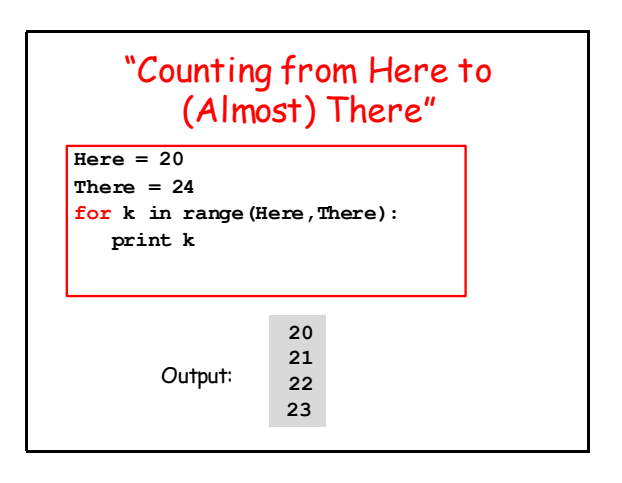

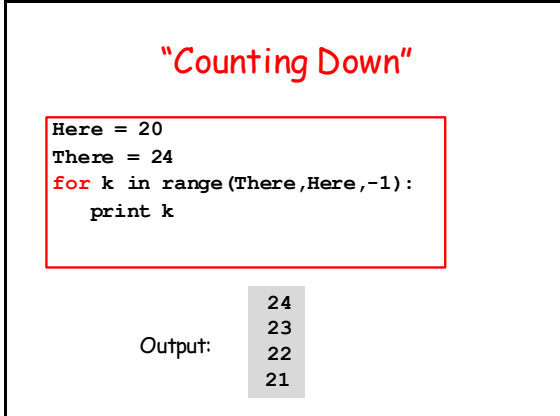

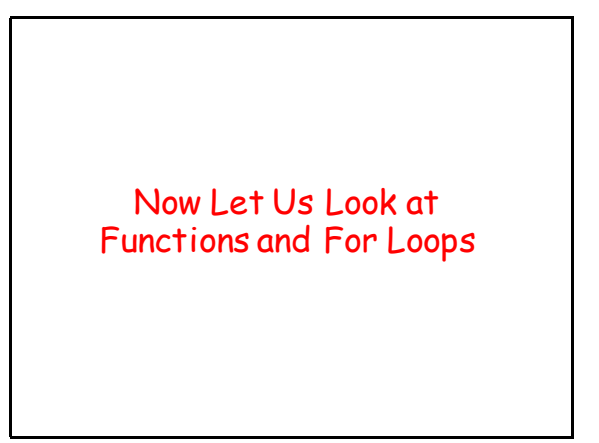

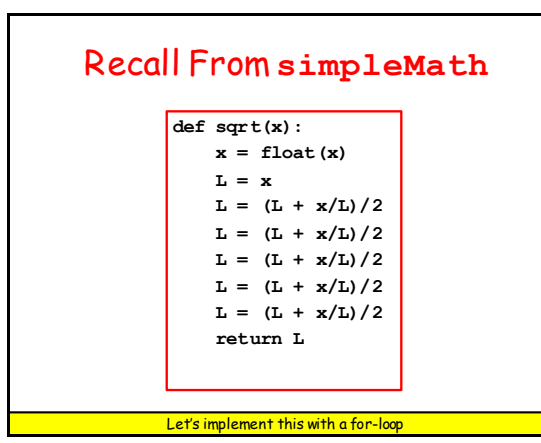

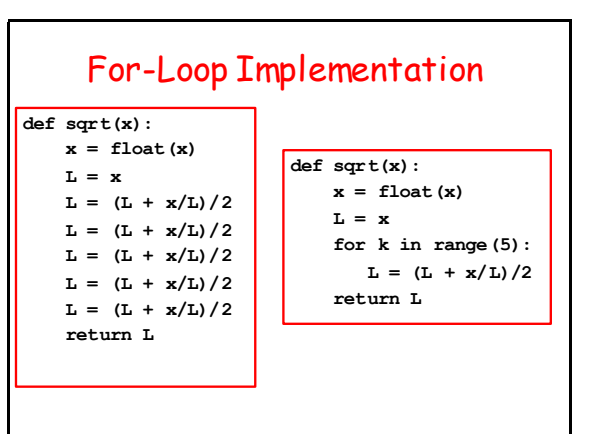

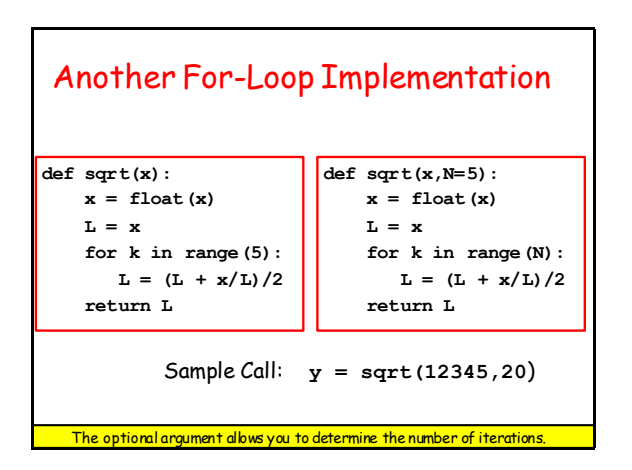

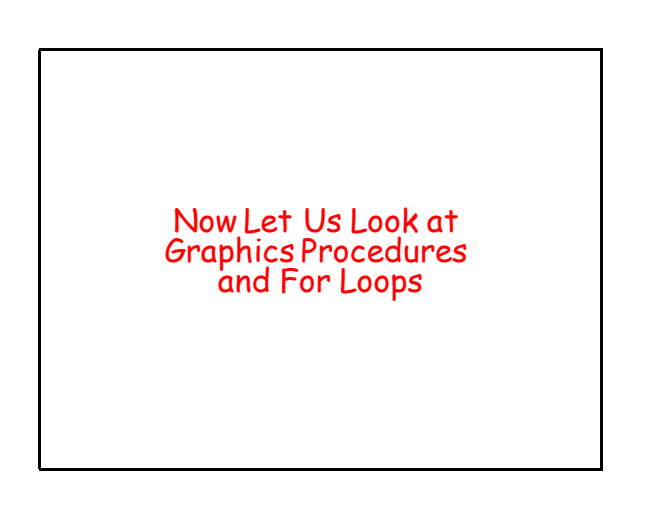

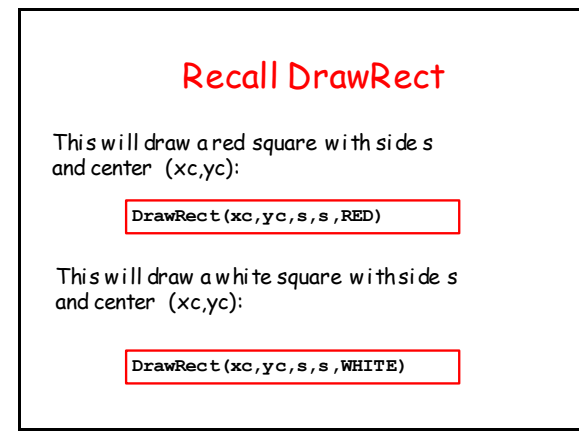

### Let's Write a Procedure that Can Draw a Checkered Row

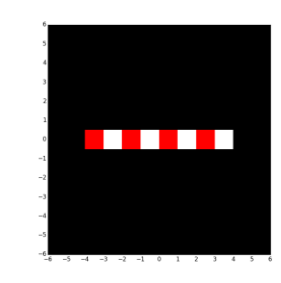

Assume n squares each with side s.

Assume (x0,y0) is the center of the leftmost square.

Let c1 and c2 be the Colors of the first and second square

# This Draws a Checkered Row

```
def DrawRow(x0,y0,s,n,c1,c2):
# Center of next square is (xc,yc)
xc = x0
yc = y0
for k in range(n):
    if k<sup>8</sup>2=0:
        DrawRect(xc,yc,s,s,color=c1)
     else:
        DrawRect(xc,yc,s,s,color=c2)
    xc = xcts
```
# Now Let's Draw This

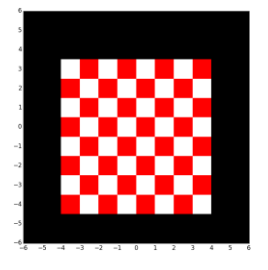

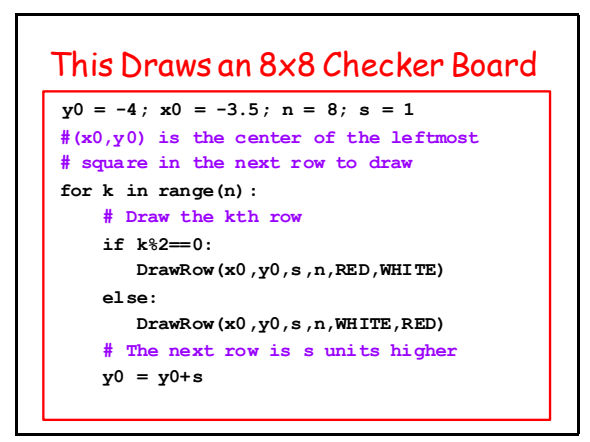